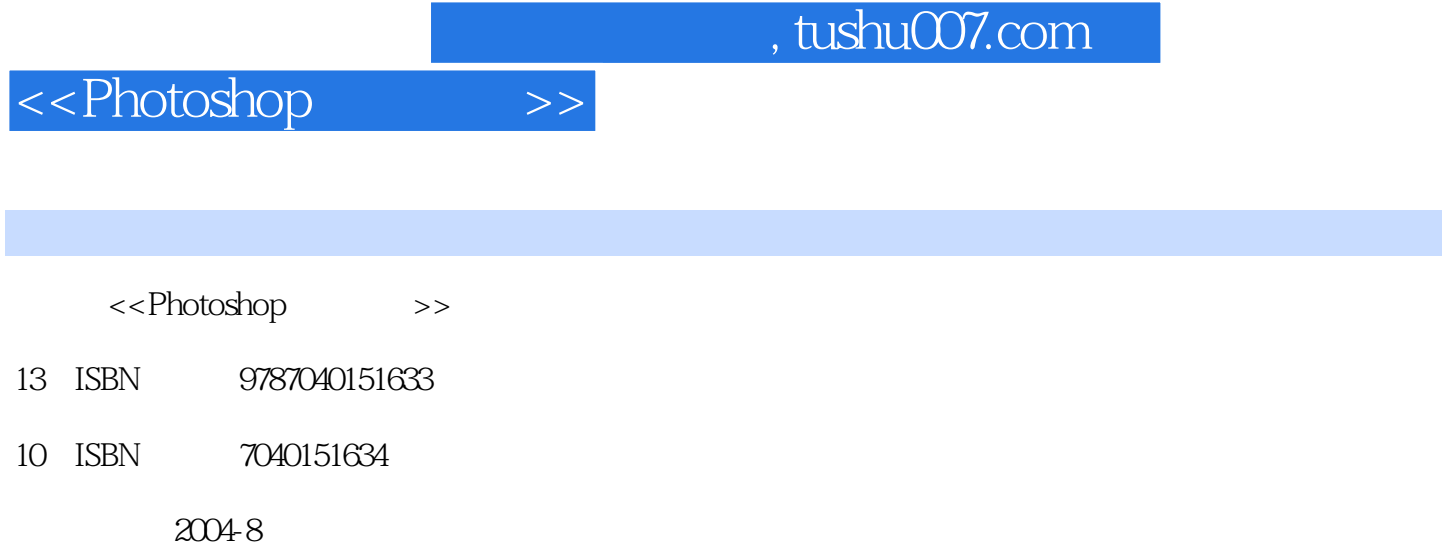

页数:323

字数:510000

extended by PDF and the PDF

更多资源请访问:http://www.tushu007.com

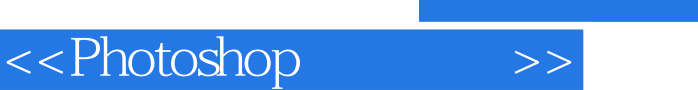

Photoshop

Photoshop

 $\mathbf{u}$  " Photoshop

Photoshop Photoshop Windows Windows Photoshop 7.0

Photoshop 9<br>Photoshop Photos

主要内容有:Photoshop的基础知识和基本操作方法,介绍Photoshop的帮助系统和"文件浏览器"调

, tushu007.com

 $\alpha$ 

 $\Delta$ lpha

Dreamweaver

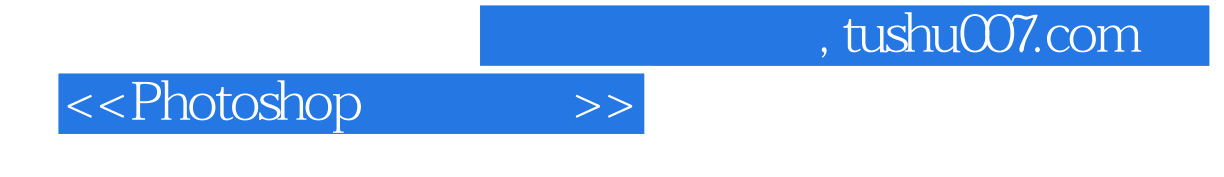

arthoshop 7.0<br>Photoshop 7.0

http://sv.hep.com.cn

## <<Photoshop>>>>>

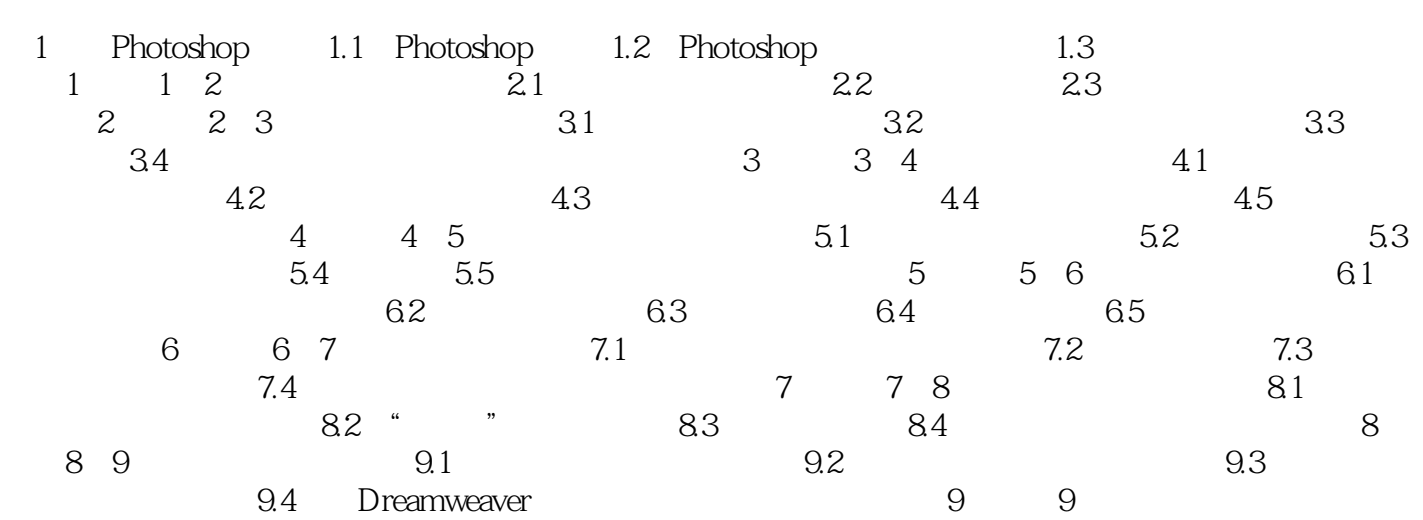

## $,$  tushu007.com

## <<Photoshop>>>>>

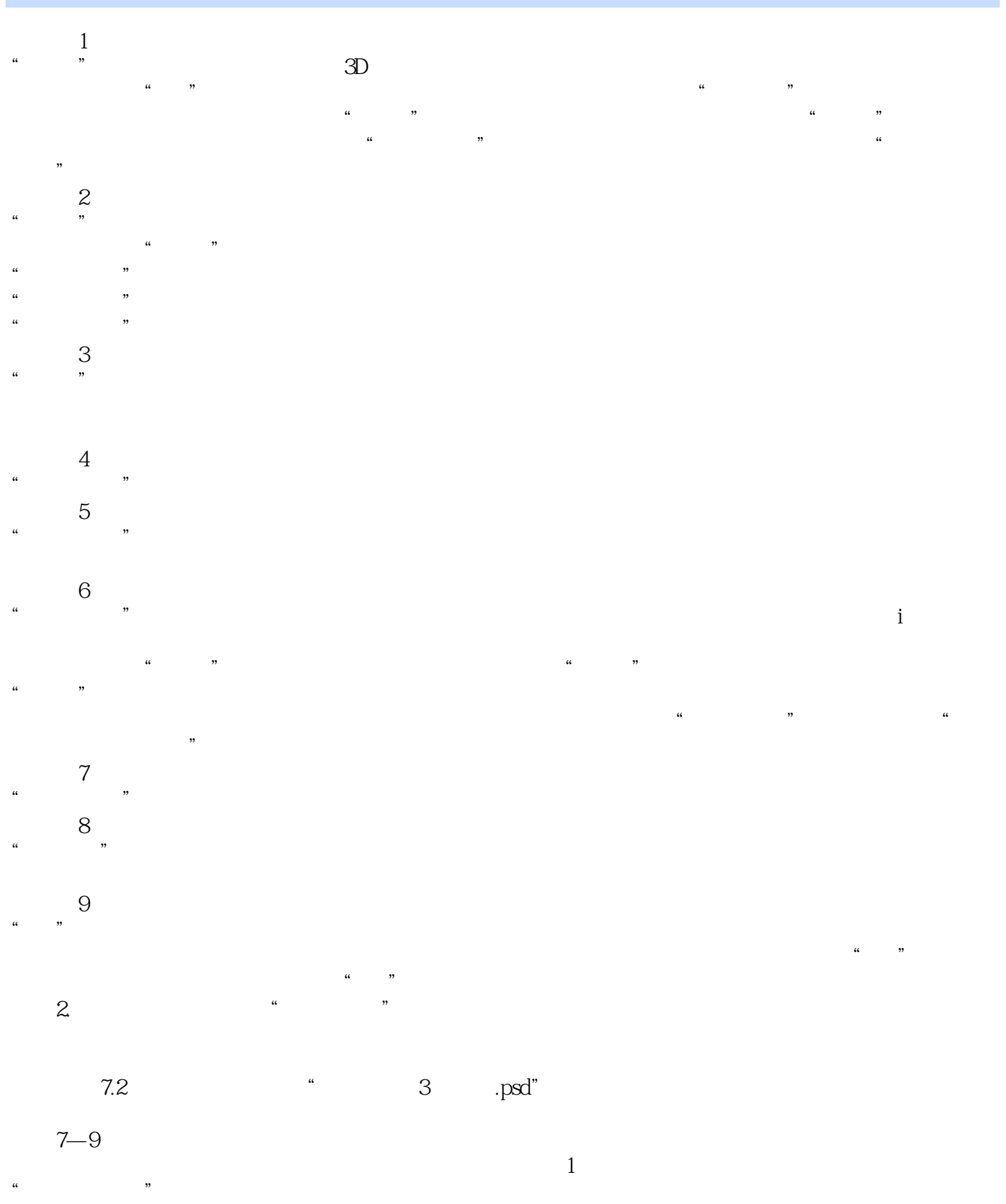

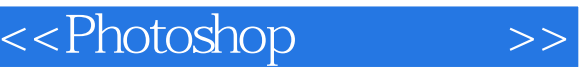

 $\mathcal{O}$ 

## , tushu007.com

 $\frac{1}{\sqrt{N}}$  , which is not the contract of the contract of the contract of the contract of the contract of the contract of the contract of the contract of the contract of the contract of the contract of the contract of t

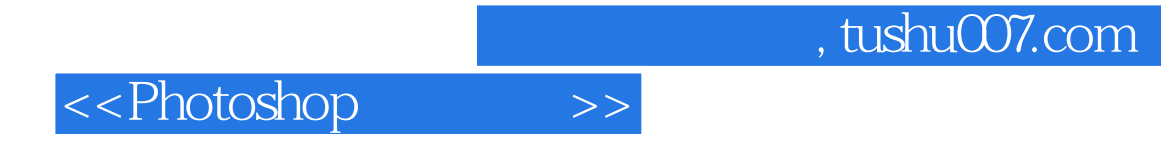

本站所提供下载的PDF图书仅提供预览和简介,请支持正版图书。

更多资源请访问:http://www.tushu007.com